# Formation Advanced **Intérim**

Dans un secteur dynamique tel que le nôtre, où l'humain est au centre, il est indispensable d'investir dans les hommes et les femmes qui font tourner notre secteur, tels que les consultants et consultantes en intérim qui en sont la carte de visite. Chaque jour, ils sont en contact avec les clients, les demandeurs d'emploi et les intérimaires. Il importe que ces contacts soient professionnels et efficaces car ils ont une valeur inestimable pour notre activité.

Federgon attache une grande importance à la qualité des services fournis par ses membres. La fédération s'investit chaque jour en faveur de cet objectif, notamment avec la Federgon Academy. Dans l'éventail de nos formations dispensées par des experts, vos collaborateurs trouvent une source d'inspiration et ont la possibilité de renforcer leurs connaissances et leurs compétences.

Pour les consultants en intérim et autres collaborateurs qui ont plus de 5 ans d'expérience, nous organisons la formation 'Législation sociale' Advanced, qui qui a pour but de rappeler les notions générales de la législation sociale. En outre, la réussite à l'examen est un des piliers de la « Certified Membership ».

Vous trouverez dans cette brochure toutes les informations relatives à cette formation.

Academy **Federgon** 

# **Le trajet de formation**

### *>> Pour qui ?*

La formation est destinée aux consultants en intérim et tous les autres collaborateurs, qui sont en contact avec des travailleurs intérimaires et/ou des clients, ayant plus de 5 ans d'expérience dans le secteur.

Pour les membres qui veulent obtenir ou conserver le label de qualité « Certified Membership », il est obligatoire que tous ces collaborateurs réussissent l'examen 5 ans après l'examen de base.

Il n'y a plus d'obligation par la suite, mais nous recommandons de suivre la formation tous les 5 ans, à titre de révision et dans le cadre de l'apprentissage tout au long de la vie.

### *>> Objectif de la formation*

À l'issue de cette formation, les notions générales de la législation sociale sont rappelées aux participants, ils connaissent les modifications législatives et réglementaires des 5 années écoulées et peuvent appliquer leurs connaissances en la matière.

## *>> De quoi se compose un trajet de formation complet ?*

Le trajet complet se compose de plusieurs éléments.

### • *Le syllabus*

Chaque participant reçoit en début de trajet un syllabus sur la législation sociale concernant le travail intérimaire. Celui-ci est envoyé par la poste à l'adresse postale du participant mentionnée lors de l'inscription.

La version la plus récente du syllabus se trouve en ligne sur [la page extranet de](https://federgon.sharepoint.com/sites/Extranet/SitePages/Federgon-Academy.aspx)  [la Federgon Academy.](https://federgon.sharepoint.com/sites/Extranet/SitePages/Federgon-Academy.aspx)

Il est toujours possible de commander un syllabus en dehors d'un trajet de formation par mail à [academy@federgon.be.](mailto:academy@federgon.be) Le prix est de 60 € (hors TVA) par syllabus et 10 € (hors TVA) par adresse de livraison (jusqu'à 5 syllabi pour une même adresse).

### • *L'accès au module d'e-learning*

Chaque participant reçoit, par mail, en début de trajet, un lien donnant accès à un module d'e-learning. Les participants peuvent y parcourir des slides sur les thèmes les plus importants, à leur propre rythme et quand cela leur convient, et écouter pour chaque slide l'explication (enregistrée) de notre juriste. Ils peuvent également y faire quelques exercices.

Pour les questions sur le contenu de la matière, les participants peuvent envoyer un mail à l'adresse [legal@federgon.be.](mailto:legal@federgon.be)

### • *La participation à l'examen*

L'examen a lieu environ 6 semaines après le début d'un trajet et est à **livre ouvert**. Il se compose de questions à choix multiple et il y a une seule réponse correcte par question. Les questions portent sur l'application et les principes de la législation et de la réglementation sociales pour les travailleurs intérimaires. Toutes les informations se trouvent dans le syllabus. L'examen est surtout axé sur la pratique.

Lors de l'examen, les participants peuvent utiliser le syllabus, les slides et leurs notes pour répondre aux questions, ainsi qu'une calculatrice. Ils ne sont toutefois pas autorisés à utiliser des exercices (exemples de questions d'examen ou autres exercices issus du module d'e-learning).

Les participants reçoivent les informations pratiques et les règles à respecter par mail 1 semaine avant l'examen. En cas de non-respect des règles, le participant risque l'exclusion sans remboursement des droits d'inscription.

L'examen a lieu **en ligne**. Le participant a donc besoin d'un ordinateur et d'une bonne connexion internet.

Deux jours avant l'examen, un mail est envoyé depuis le système d'examen en ligne 'Evalbox' reprenant un lien et des données de connexion. Afin d'éviter que ce mail n'arrive dans les courriers indésirables, nous recommandons aux participants d'ajouter l'adresse e-mail d'Evalbox ([contact@evalbox.com\)](mailto:contact@evalbox.com) à leurs contacts.

Les **résultats** sont envoyés par mail au plus tard 2 semaines après l'examen aux responsables formation. Une semaine après, les participants reçoivent leur résultat, ainsi qu'une attestation s'ils ont réussi, via une plateforme d'attestation digitale. Concrètement, ils reçoivent un mail avec un lien d'activation via lequel ils peuvent consulter leur lettre de résultat et éventuellement activer leur attestation digitale.

Pour réussir l'examen, le participant doit obtenir une note d'au moins 75 %. L'employeur est libre de fixer en interne d'autres exigences quant au score à obtenir.

Pour des raisons de protection de la vie privée, nous ne donnons pas d'informations sur les résultats d'examen par téléphone.

La Federgon Academy conserve les résultats d'examen et les attestations pendant une durée de 5 ans. Passé ce délai, il n'est plus possible de demander des résultats ou des duplicatas d'attestations.

En cas d'échec, le participant peut, s'il le souhaite, **consulter son examen**. Nous conservons les examens pendant 1 an. Il y a 2 possibilités :

- recevoir un feedback écrit par mail : le consultant envoie un mail à [academy@federgon.be](mailto:academy@federgon.be) en indiquant son prénom, nom et la date à laquelle il a passé l'examen. Dans un délai d'une semaine, il reçoit un mail avec une liste des thèmes auxquels une réponse incorrecte a été donnée.
- prendre rendez-vous pour venir consulter l'examen chez Federgon : la prise de rendez-vous se fait via [notre site.](https://federgon.be/fr/academy/) Pendant la consultation, il n'est pas permis de prendre des notes et d'utiliser un smartphone.

# **Inscriptions**

# *>> Possibilités d'inscription et prix (hors TVA)*

Il existe 3 options d'inscription : 'EXAM', 'EXTRA' ou 'ALL IN'.

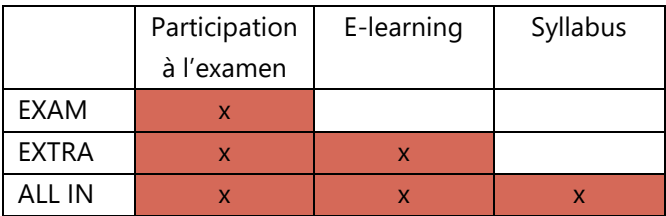

- 1. **L'option EXAM** comprend uniquement la participation à l'examen. Cette option coûte 60 €.
- 2. **L'option EXTRA** comprend la participation à l'examen ainsi que l'accès au module d'e-learning. Cette option coûte 225 €\*.
- 3. **L'option ALL IN** correspond au trajet de formation complet et comprend la participation à l'examen, le syllabus et l'accès au module d'e-learning. Cette option coûte 260 €\*.

\*Si votre entreprise fait partie de la Commission Paritaire 200, vous bénéficiez immédiatement par notre intermédiaire d'une intervention financière de Cefora (Centre de Formation de la CP 200). [Consultez les conditions à ce sujet.](https://federgon.be/fr/academy/partenariat-entre-federgon-et-le-cefora/) Pour chaque inscription pour laquelle nous demandons la prime, nous facturons 5 € de frais administratifs.

### L'**intervention financière** est de :

- **60** € pour l'option EXTRA. Vous payez 170 € au lieu de 225 €.
- **60** € pour l'option ALL IN. Vous payez 205 € au lieu de 280 €.

Nous vous adressons une facture correspondant au montant du tarif réduit.

## *>> Qui peut inscrire des participants ?*

Chaque entreprise membre peut désigner un responsable formation. Ce responsable reçoit un accès au **portal de Federgon** qui lui permettent d'inscrire des collaborateurs.

Afin d'éviter les doubles inscriptions et de garantir le suivi, nous vous conseillons d'utiliser une **adresse e-mail générale** (par ex. 'training@...'). Ainsi, en cas d'absence ou de remplacement d'un responsable formation, un collègue peut facilement prendre en charge les inscriptions.

### *>> Comment inscrire des participants ?*

- Le responsable peut faire les inscriptions sur le portal.
- Il est possible d'inscrire des collaborateurs jusqu'à 2 semaines avant le début d'un trajet ou une semaine avant un examen.
- Pour l'option ALL IN, veuillez noter la bonne adresse postale du participant lors de l'inscription. Nous envoyons le syllabus à cette adresse. Si nous devons réexpédier le syllabus en raison d'une adresse erronée, nous facturons une deuxième livraison (10 € hors TVA).
- Tout changement après le début d'un trajet (langue ou option (par ex. option EXAM vers option EXTRA)) engendre 5 € de frais administratifs.
- Veillez aussi à nous communiquer l'adresse e-mail correcte lors de l'inscription. Le participant inscrit et le responsable formation reçoivent un mail de confirmation avec les informations pratiques.
- Sur le portal le responsable peut consulter à tout moment la liste récapitulative des participants inscrits Attention : en cas d'inscription à l'option ALL IN, il n'est pas possible de dissocier les différentes composantes du trajet. Par exemple, il est impossible d'annuler uniquement le syllabus ou l'elearning ou de s'inscrire à d'examen d'un autre trajet sans frais supplémentaire.

### *>> Annulations et modifications*

Il existe différents cas de figure en ce qui concerne les annulations et/ou modifications d'inscription. Référez-vous au tableau ci-dessous.

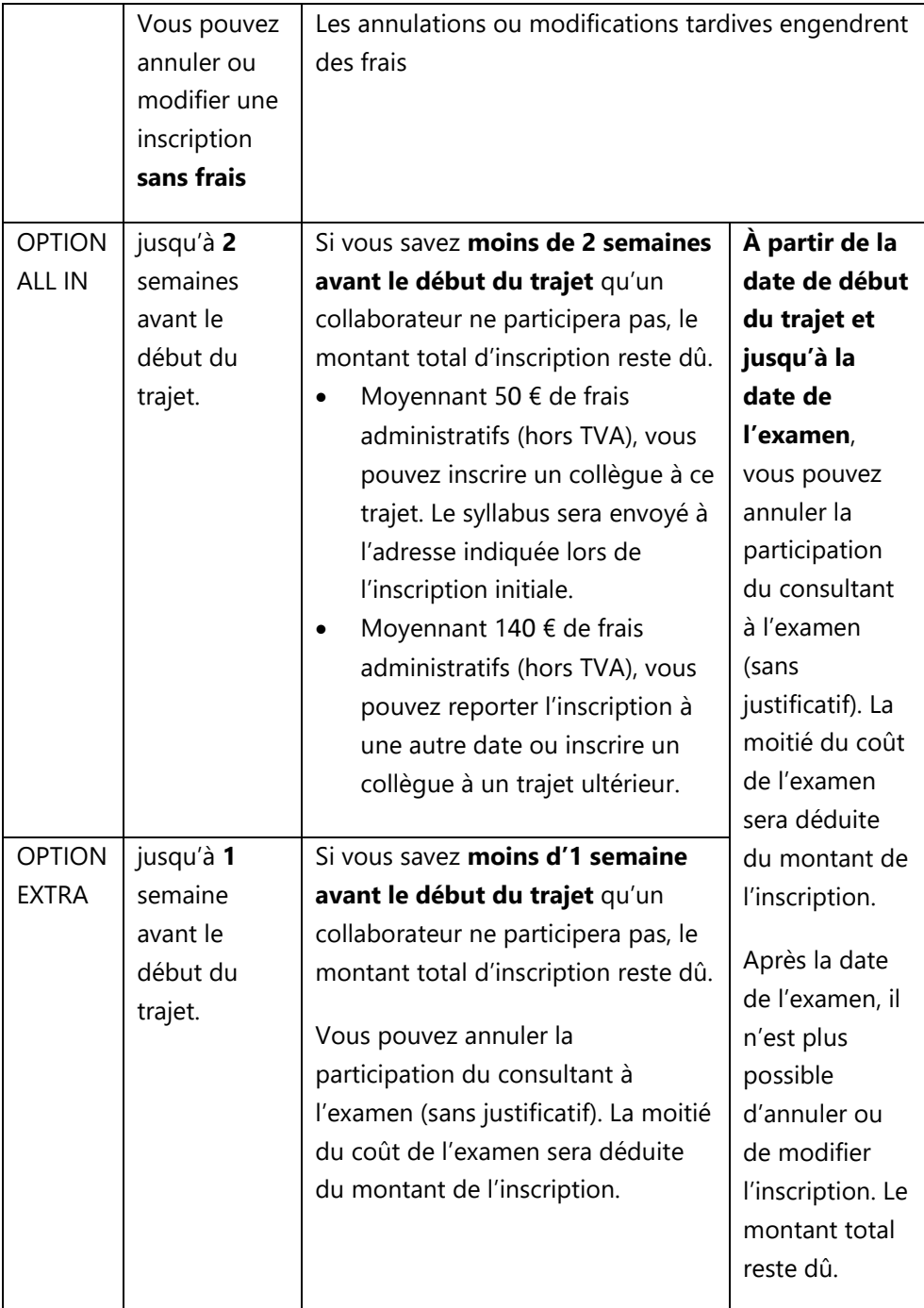

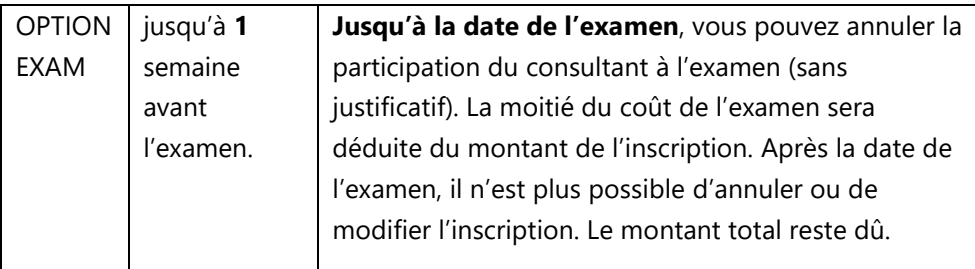

Les annulations sans frais se font par le portal. Le participant ainsi que le responsable formation reçoivent un mail de confirmation.

Les annulations ou modifications tardives se font par mail à [academy@federgon.be.](mailto:academy@federgon.be)

#### *>> Examen de passage*

Un participant qui n'obtient pas au moins 75 % à l'examen doit le repasser. Le responsable formation peut l'inscrire à l'option EXAM, moyennant paiement.

# **Questions**

Vu le grand nombre de participants aux différents trajets et pour limiter le nombre de questions qui sont posées et ainsi pouvoir garantir un meilleur service, nous avons détaillé au maximum les informations nécessaires et espérons qu'en tant que responsable formation ou participant à la formation, vous trouverez réponses à vos questions dans cette brochure d'information, sur notre site ou dans les mails de confirmation.

Si toutefois des questions subsistent, nous vous invitons à les rassembler et à prendre contact avec nous.

L'équipe de la Federgon Academy est à votre disposition !

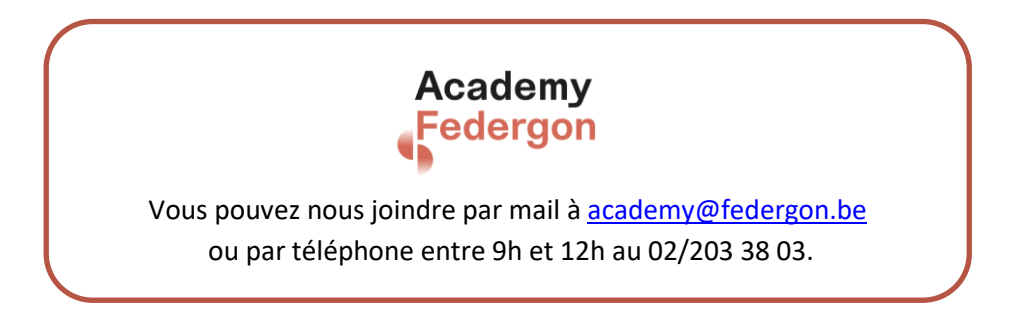